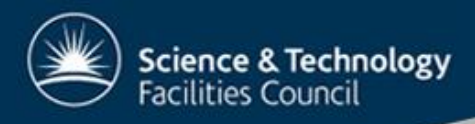

## Porting a Fortran Oceanographic code to GPUs; the gNEMO Project

#### *Andrew Porter, Stephen Pickles & Mike Ashworth* Computational Science & Engineering Dept. STFC Daresbury Laboratory

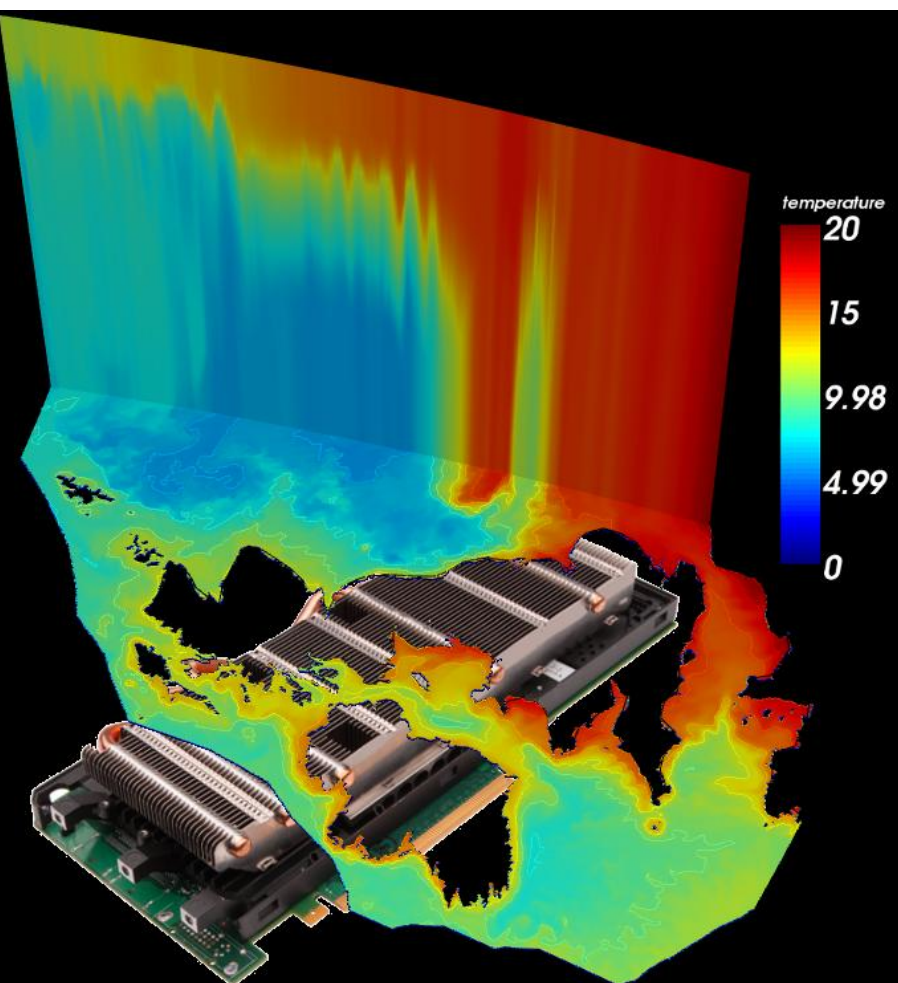

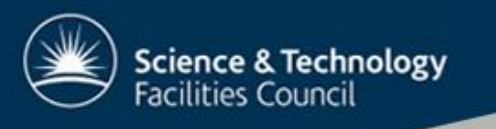

## **Contents**

- Oceanography NEMO
- Accelerator Directives
- Moving a Routine to a GPU
- Performance Results
- Conclusions and Future Prospects
- Acknowledgements

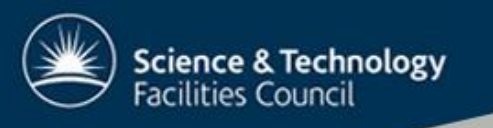

## **Contents**

- Oceanography NEMO
- Accelerator Directives
- Moving a Routine to a GPU
- Performance Results
- Conclusions and Future Prospects
- Acknowledgements

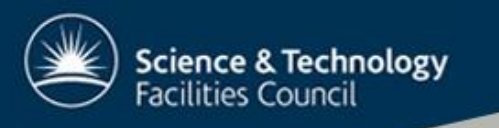

# **NEMO**

- Widely-used European ocean model
- Fortran90 and MPI
- Highly portable
- Memory-bandwidth bound
- ~20 years of development

 $31$ 31

http://www.nemo-ocean.eu/

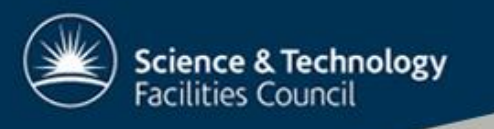

## **Contents**

- Oceanography NEMO
- Accelerator Directives
- Moving a Routine to a GPU
- Performance Results
- Conclusions and Future Prospects
- Acknowledgements

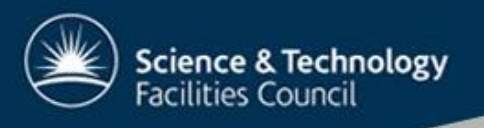

## Accelerator Directives - **Motivation**

- CUDA & OpenCL are C based
- NEMO core is ~100K lines of Fortran90
- Performance
	- GPUs have ~10x peak memory bandwidth of a CPU
	- Maintain single code base but add option to use GPU if available
- Portability
	- not every computer has a GPU attached

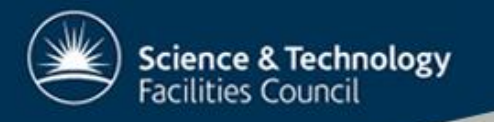

#### Accelerator 'Directives' - Options

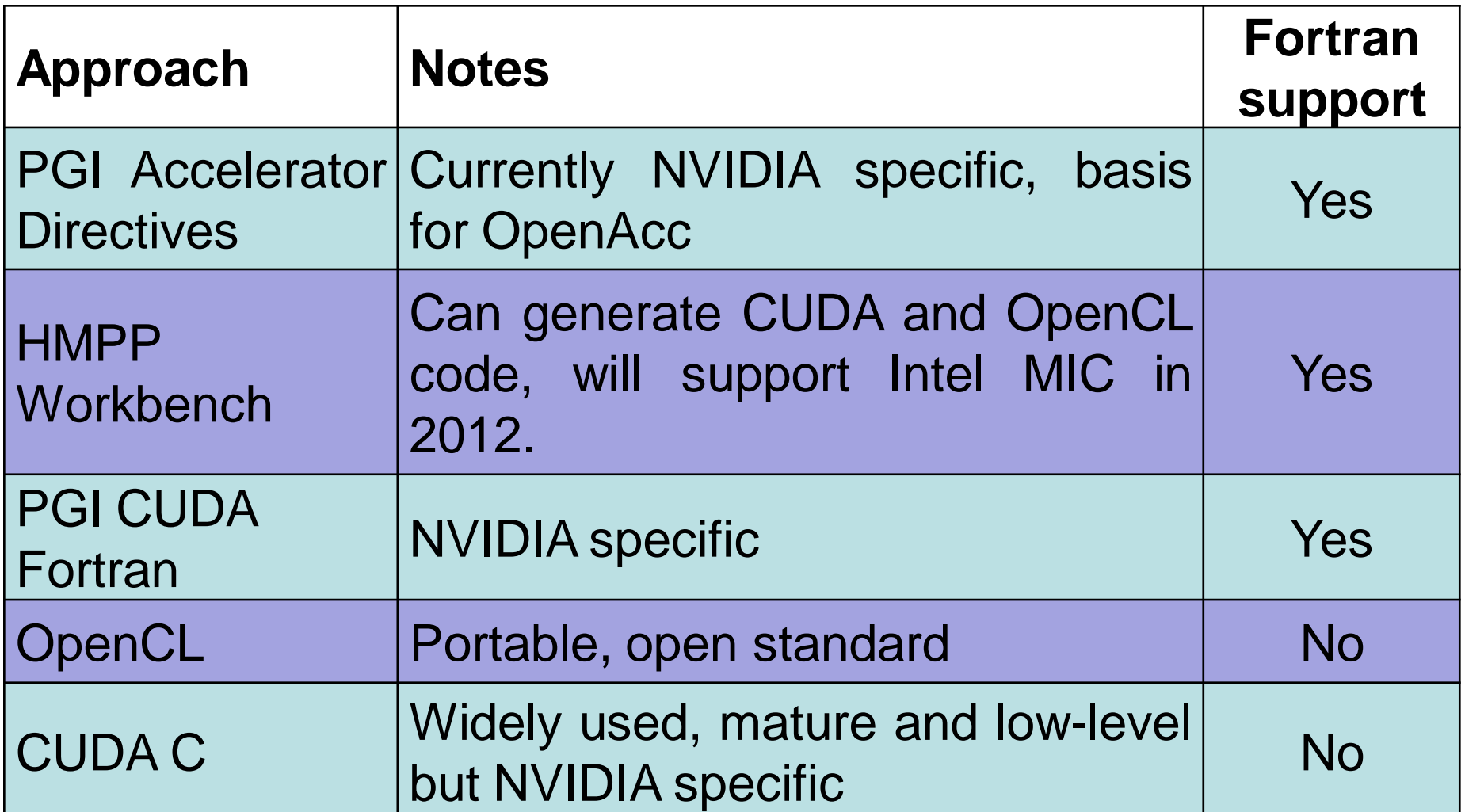

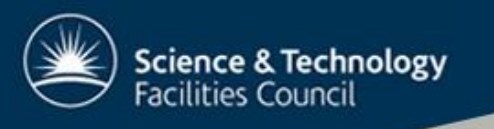

## **Contents**

- Oceanography NEMO
- Accelerator Directives
- Moving a Routine to a GPU
- Performance Results
- Conclusions and Future Prospects
- Acknowledgements

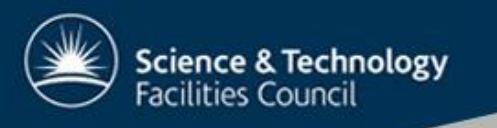

# Porting a Routine I

- Mark-up region to accelerate – (Move region into a separate 'codelet')
- (In-line any routine calls in region)
- Make all loops explicit – no *array(:,:,jk)* notation permitted
- Mark-up the loops to parallelize
- Permute loops for memory coalescing – Want consecutive threads to work on consecutive memory addresses

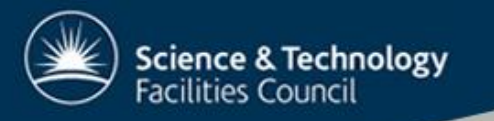

## Code Example

#### DO jn =  $1$ , kjpt

```
zdit(1, : , : ) = 0 \text{ e } 0 wp
DO jk = 1, jpkm1DO jj = 1, jpjm1DO \pi i = 1, \pi iz\text{dit}(\texttt{ji},\texttt{ji},\texttt{jk}) = (\text{ptb}(\texttt{ji+1},\texttt{ji},\texttt{jk},\texttt{jn}) -ptb(ji,jj,jk,jn) ) *umask(ji,jj,jk)
      END DO
    END DO
```
END DO

END DO

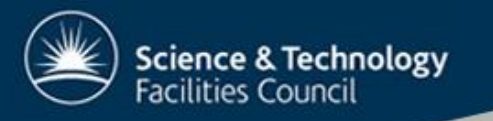

## Code Example

#### DO jn =  $1$ , kjpt

```
zdit(1, : , : ) = 0 \text{ e } 0 wp
```
DO  $jk = 1$ , jpkm $1$ DO jj = 1, jpjm $1$ DO  $\pi i = 1$ ,  $\pi i$  $z\text{dit}(\texttt{ji},\texttt{ji},\texttt{jk}) = (\text{ptb}(\texttt{ji+1},\texttt{ji},\texttt{jk},\texttt{jn})$  $ptb(ji,jj,jk,jn)$  ) \*umask( $ji,jj,jk$ )

END DO

END DO

END DO

END DO

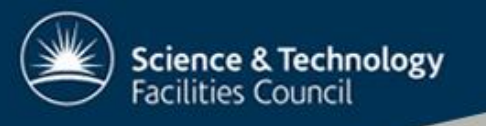

!\$hmpp parallel DO  $jk = 1$ , jpkm $1$ !\$hmpp parallel DO  $jj = 1$ ,  $jpjm1$ zdit $(1, jj, jk) = 0.0$  END DO END DO

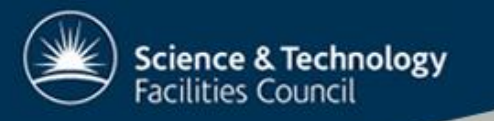

## Code Example

#### DO  $jn = 1$ , kjpt

```
zdit(1, : , : ) = 0 \text{ e } 0 wp
 DO jk = 1, jpkm1
   DO jj = 1, jpjm1DO \pi i = 1, \pi iz\text{dit}(\text{ji},\text{ji},\text{jk}) = (\text{ptb}(j\text{i+1},j\text{j},j\text{k},j\text{n}) -ptb(ji,jj,jk,jn) )*umask(ji,jj,jk END DO
     END DO
    END DO
END DO
```
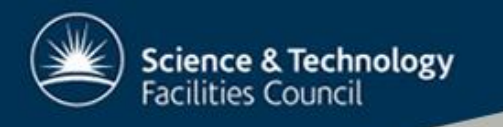

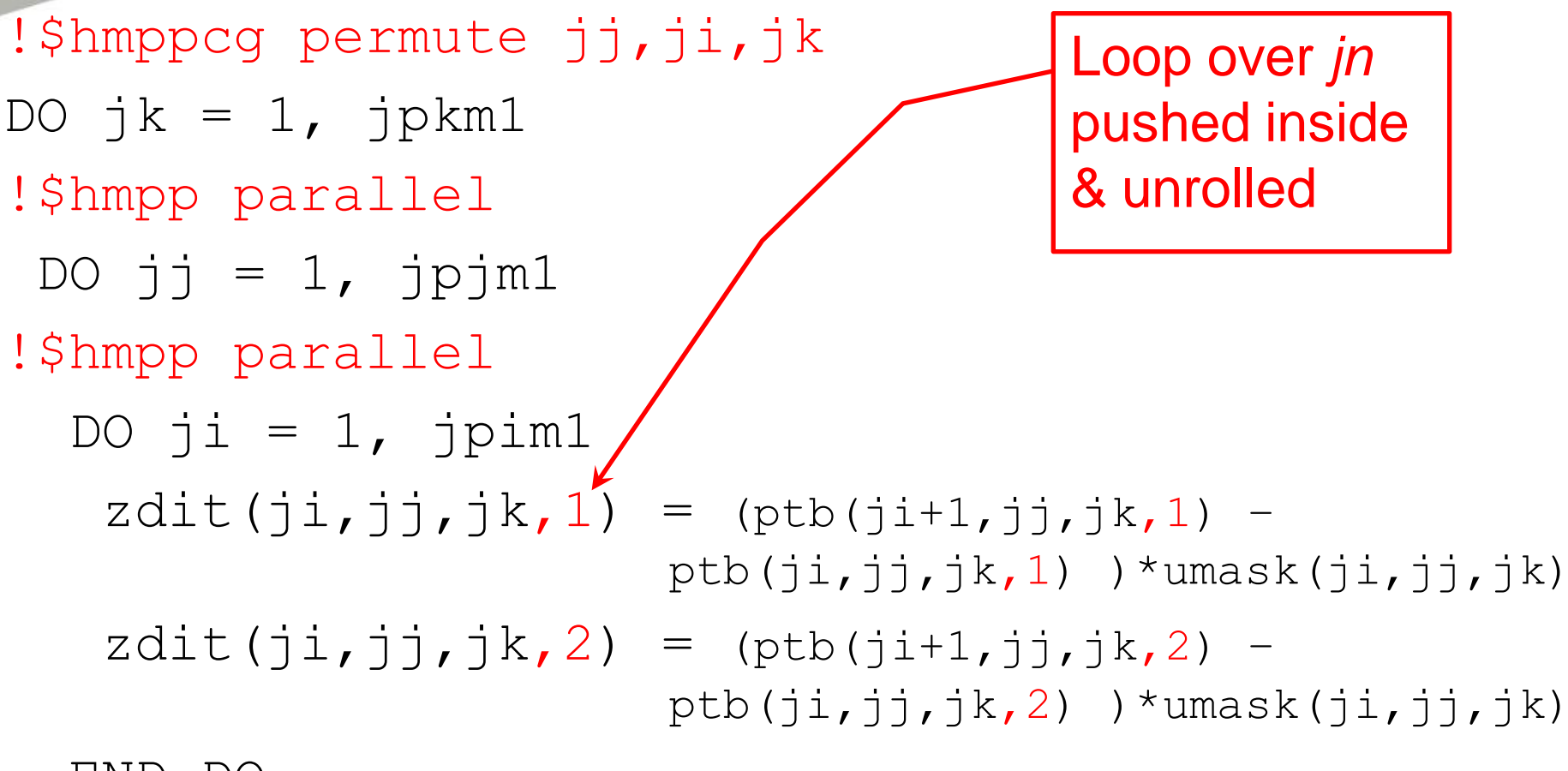

END DO

END DO

END DO

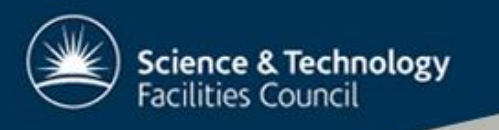

# Porting a Routine II

- Analyse data transfers & work to reduce:
	- Keep constant arrays on the device
	- Asynchronous data transfer & kernel execution
	- For halo swaps, transfer halo regions only
	- Overlap transfers of halos to/from GPU with halo packing/unpacking on host
	- *#include* halo pack/unpack code as can't call subroutines on GPU

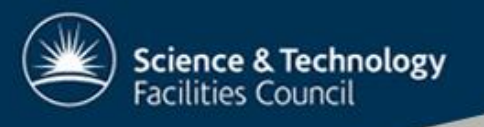

## Code Example II

 END DO END DO END DO

kernel2 (doesn't change zwi)

CALL halo swap(  $zwi(:,:,:,1)$ ) CALL halo swap(  $zwi(:,:,:,2)$ ) DO  $jk = 1$ ,  $jpk = 1$ DO  $jj = 1$ ,  $jpj$ , 1 DO ji = 1, jpi, 1 kernel3

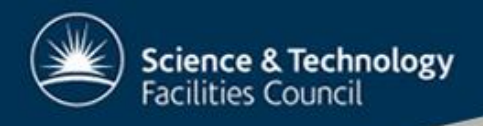

## Code Example II

!\$hmpp <traadv\_tvd> **kernel1** waitstore, args[zhaloswi]

CALL unpack\_halos(zhaloswi, zwi, 1)

CALL unpack halos(zhaloswi, zwi, 2)

CALL halo swap( zwi(:,:,:,1)) CALL halo swap(  $zwi(:,:,:,'2)$ )

CALL pack halos(zhaloswi, zwi, 1)

CALL pack halos(zhaloswi, zwi, 2)

!\$hmpp <traadv\_tvd> **kernel3** advancedload, args[zhaloswi], asynchronous

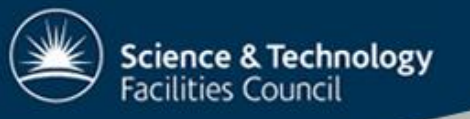

#### Porting a Routine III

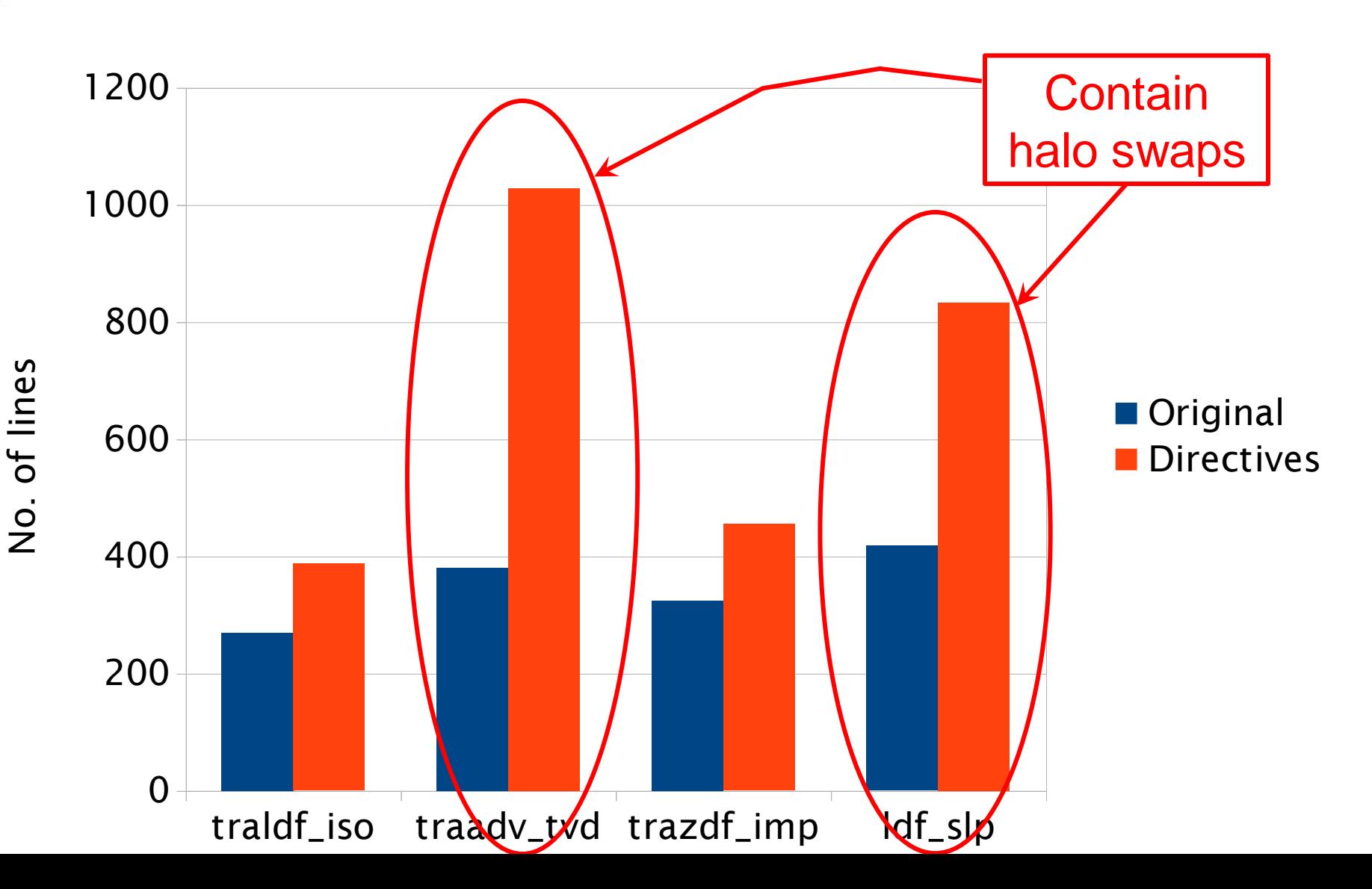

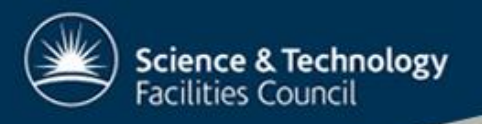

## Example – Tracer Advection

- Originally ~400 lines; GPU version ~1000 lines!
- One child routine (80 lines)
	- Contains one halo swap => splits routine into two codelets
	- Called twice => in-lined twice
- Six separate codelets

– Six lots of routine interface descriptions

• 16 halo swaps, all for 3D arrays

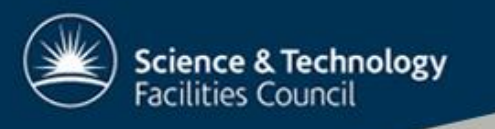

## **Contents**

- Oceanography NEMO
- Accelerator Directives
- Moving a Routine to a GPU
- Performance Results
- Conclusions and Future Prospects
- Acknowledgements

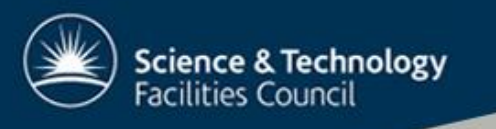

## Results - Hardware

- 'cseht' & 'SiD' machines at Daresbury
- Quad-core Intel Nehalem processor
	- E5540 @ 2.53GHz
- NVIDIA S1070 server
	- contains four M1060 cards
	- 'Tesla'
- NVIDIA M2050
	- 'Fermi'

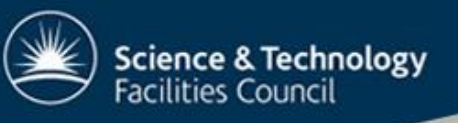

#### Optimising data transport - transfer halo regions only

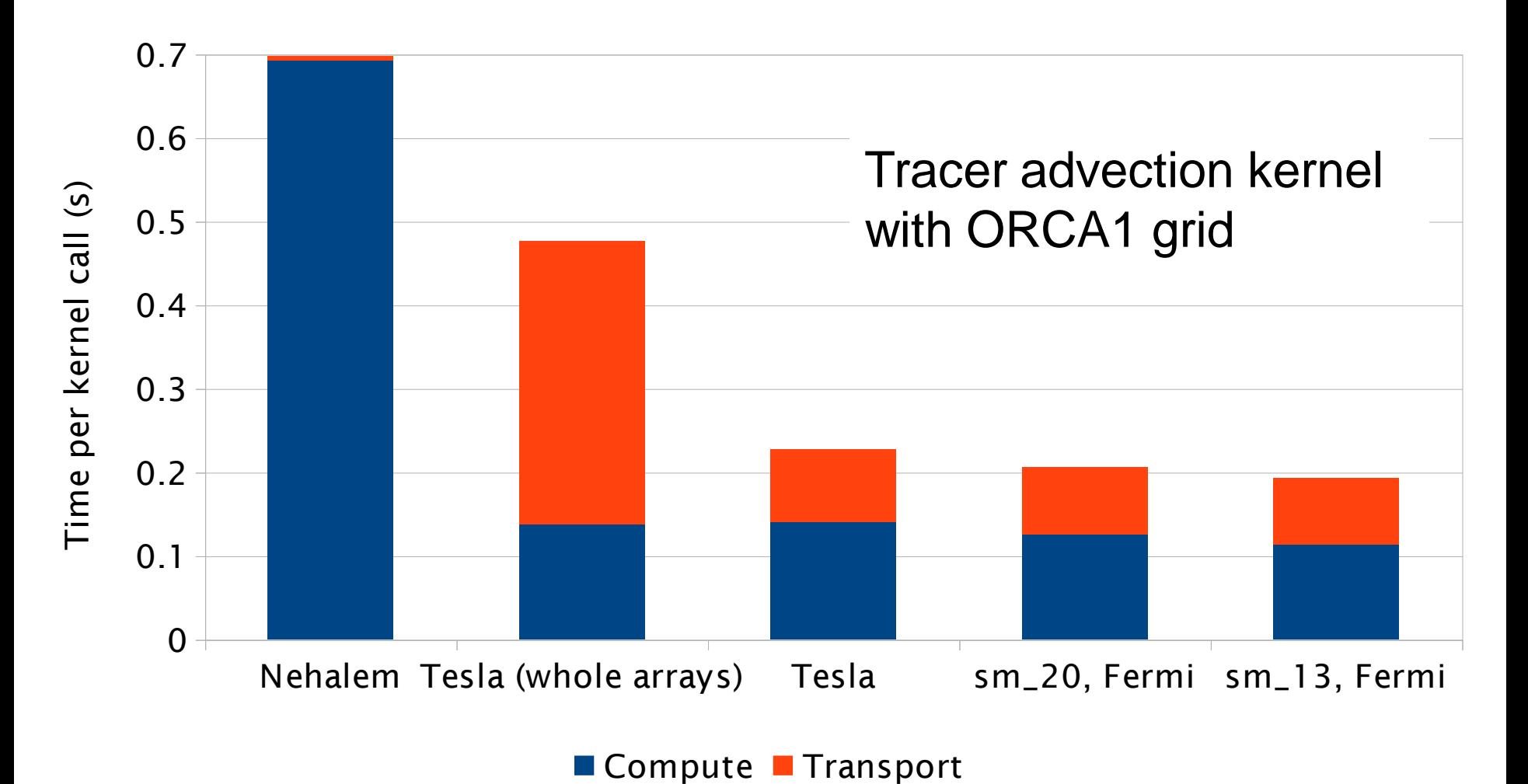

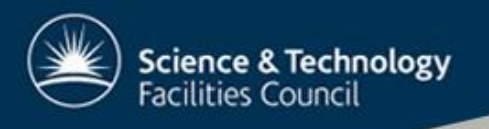

# Kernel Timings

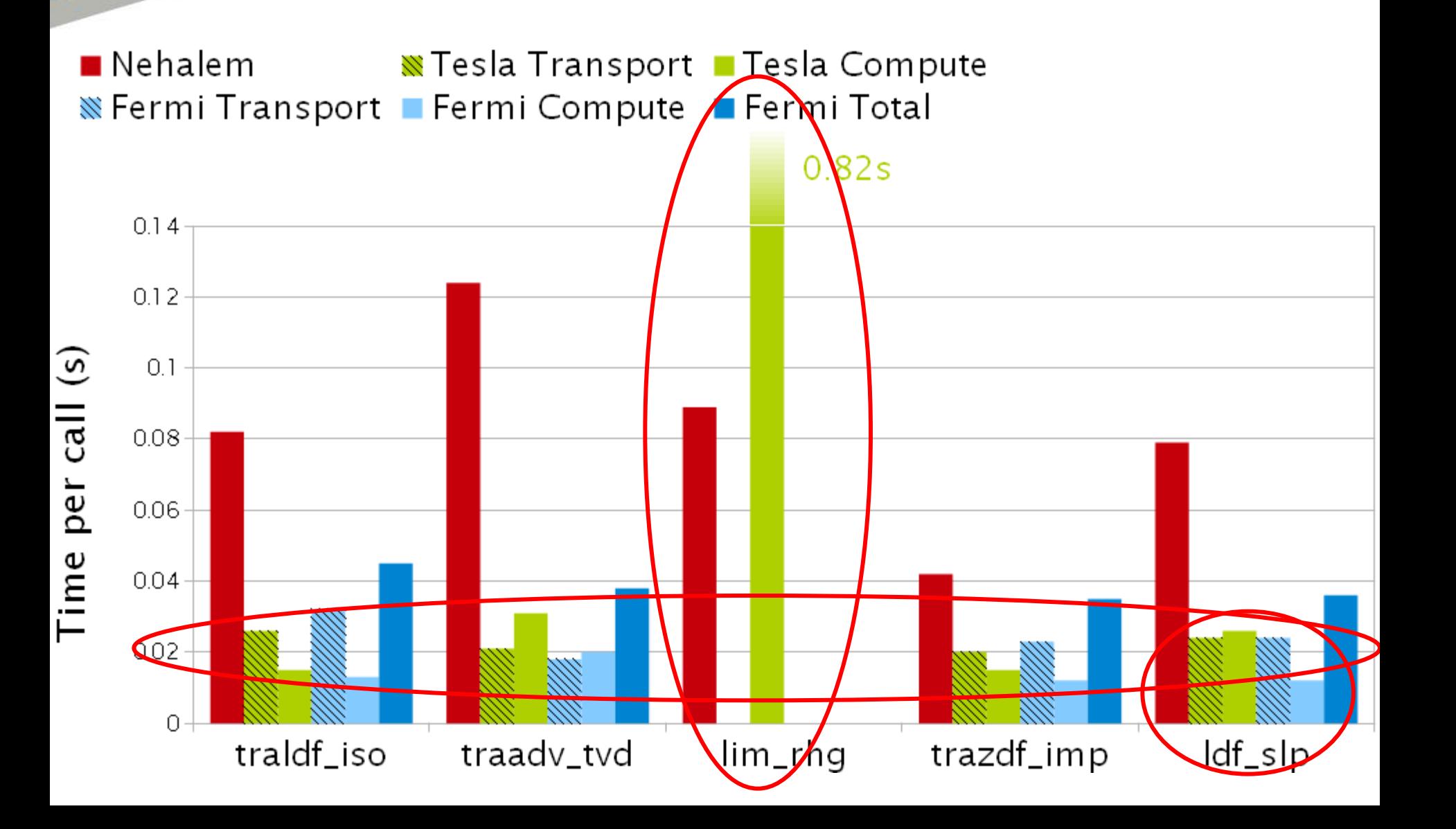

#### Comparison with OMP (ORCA2, traldf\_iso compute only)

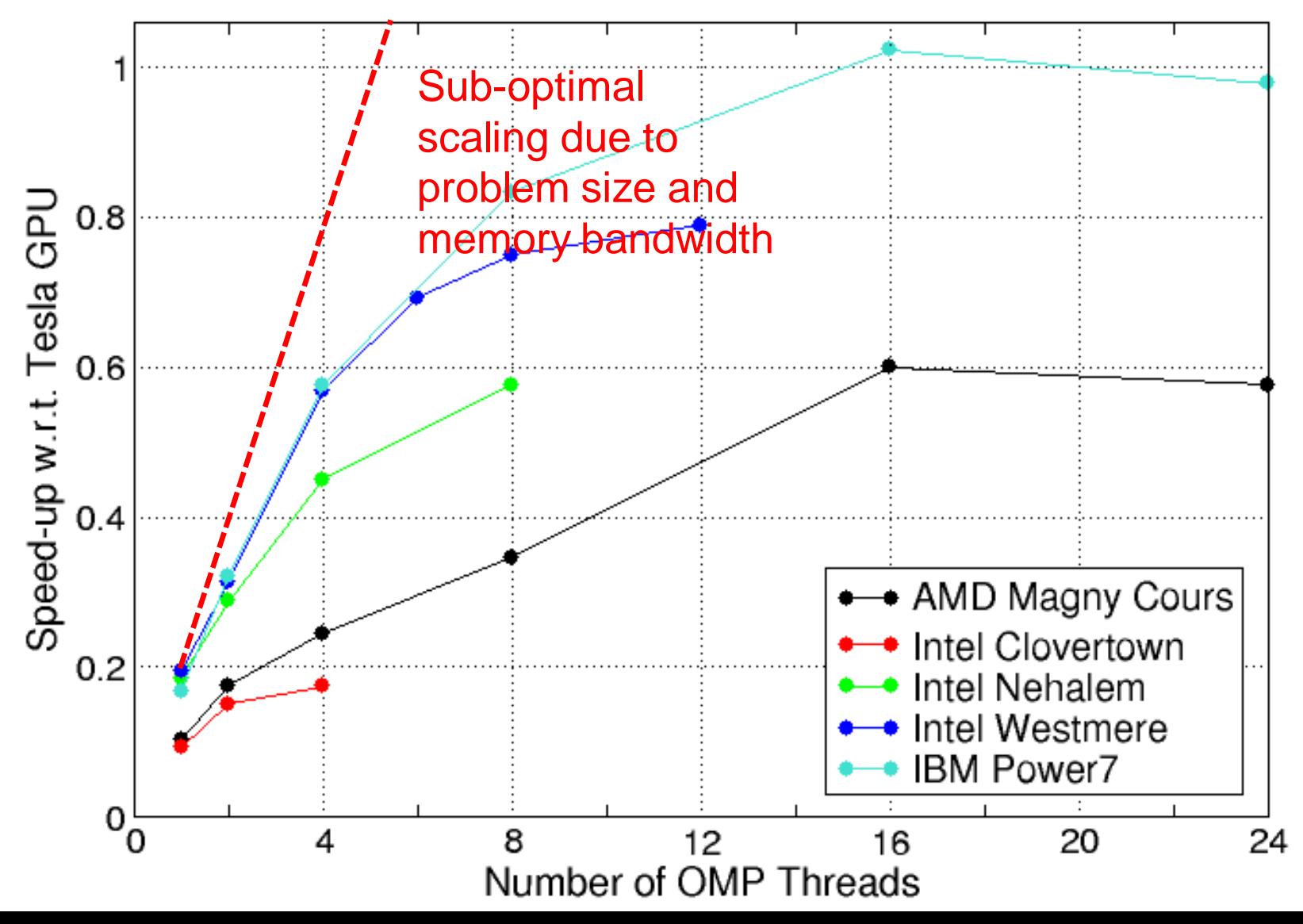

**Science & Technology**<br>Facilities Council

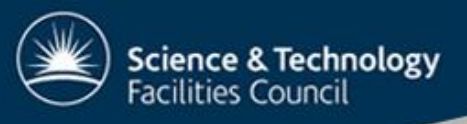

## Integration with NEMO

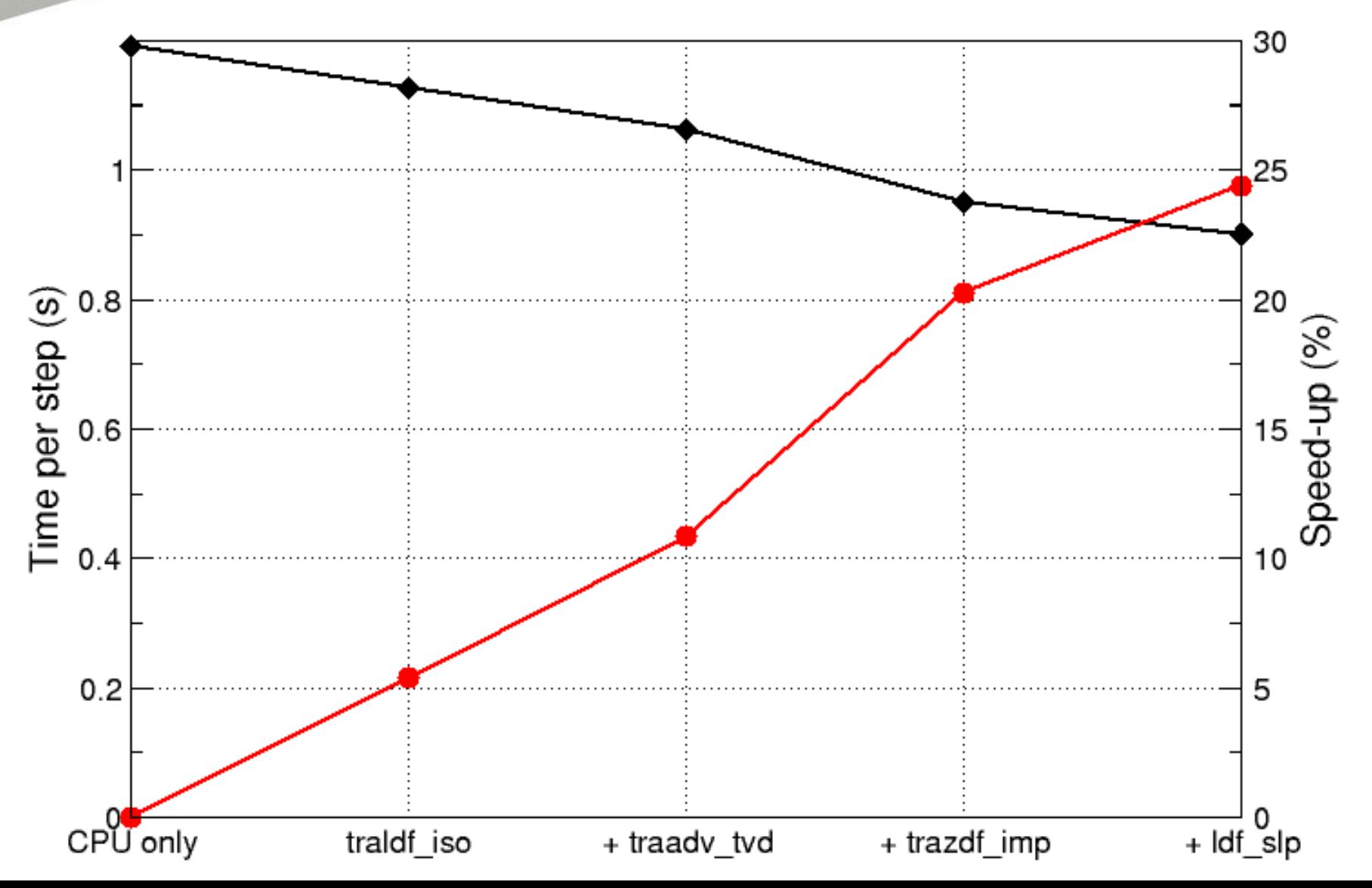

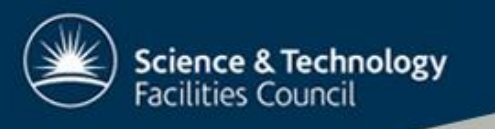

## **Contents**

- Oceanography NEMO
- Accelerator Directives
- Moving a Routine to a GPU
- Performance Results
- Conclusions and Future Prospects
- Acknowledgements

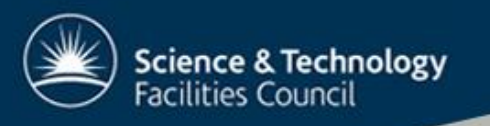

## Conclusions

- Successfully ported four routines to GPU using HMPP Workbench
- No speed-up for the sea-ice routine
- Basic porting is fairly straightforward
	- Have to in-line subroutines
	- MPI calls must be on host
	- Can also end up restructuring for performance
- Must work hard to reduce data transfers
- Fragile code

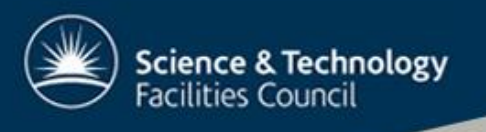

## Future Prospects I

- hmpp currently the most mature directives option
	- Also supports asynchronous data transfers
	- Soon to support Intel MIC
- OpenACC announced at SC11
	- Based on PGI's model
	- PGI, nvidia, Cray & CAPS
	- Initial spec. quite basic

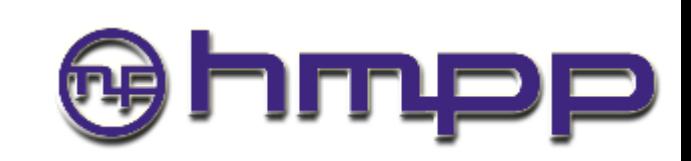

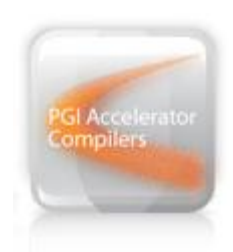

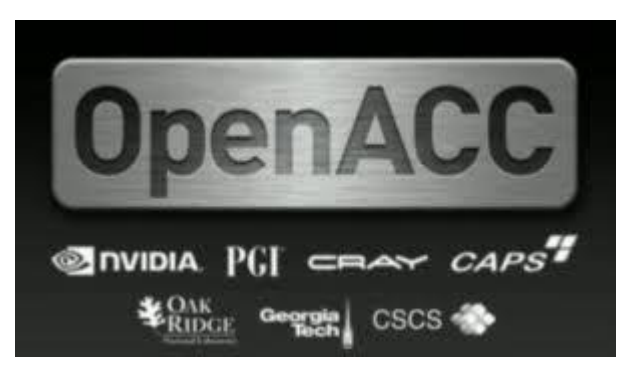

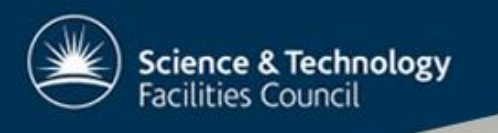

# Future Prospects II

- GPUDirect & multi-GPU codes
	- Share pinned memory with Infiniband interconnect
	- DMA between GPUs
	- Avoids doing a copy in system memory for MPI calls
- Move the GPU onto the motherboard
	- Nvidia's Denver, AMD's Fusion, Intel's MIC
	- A single memory address space?

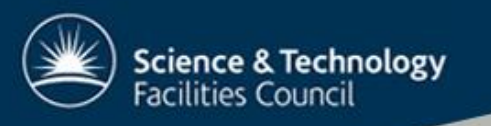

# Acknowledgments

- NERC for funding gNEMO
- DiSCO at Daresbury for systems
- Igor Kozin, Xiaohu Guo & Stephen Pickles for advice/discussions
- PGI technical support & forum
- CAPS technical support

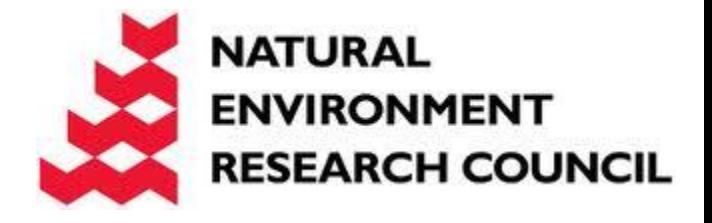

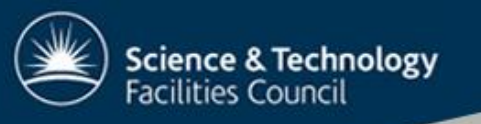

#### Extras...

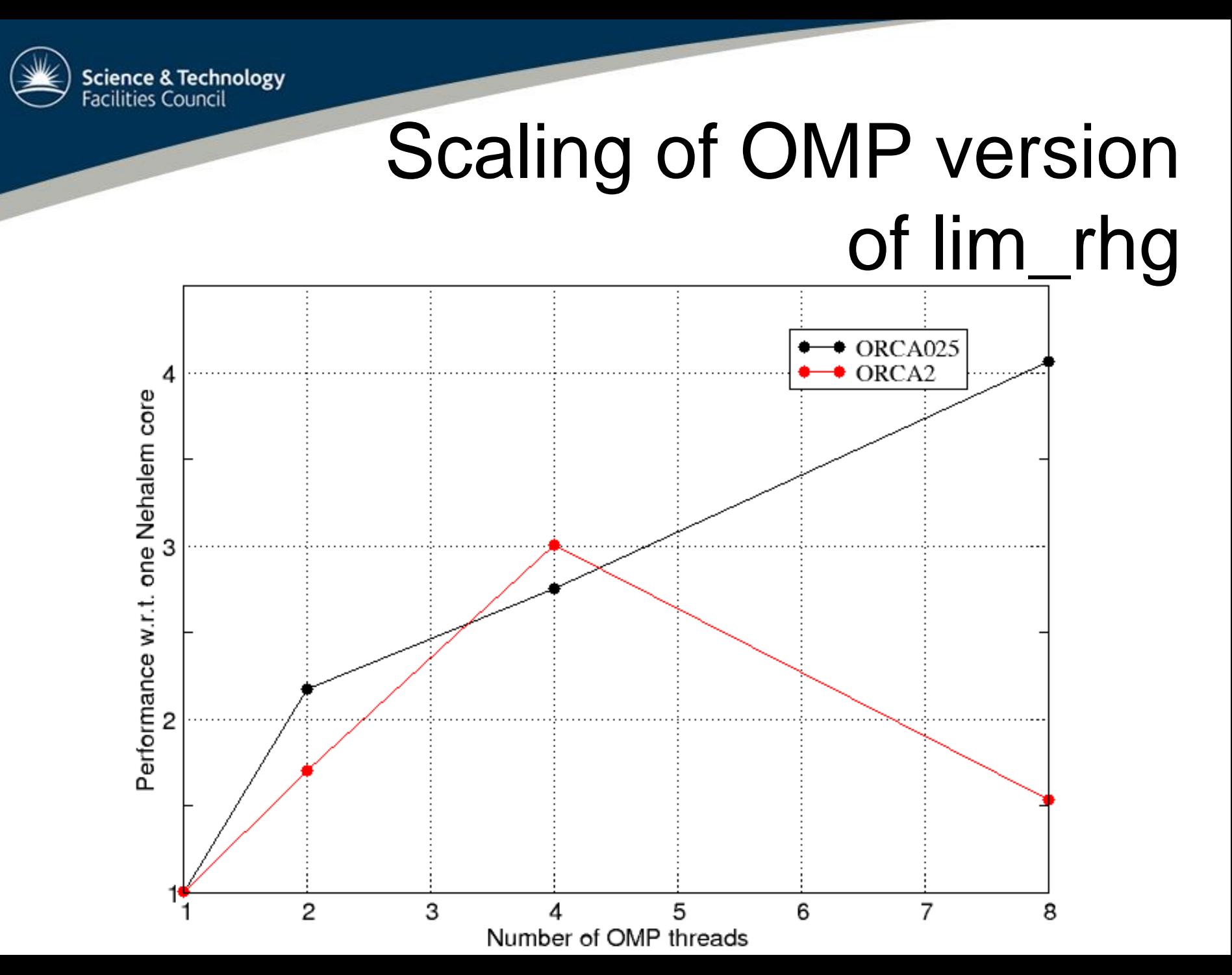